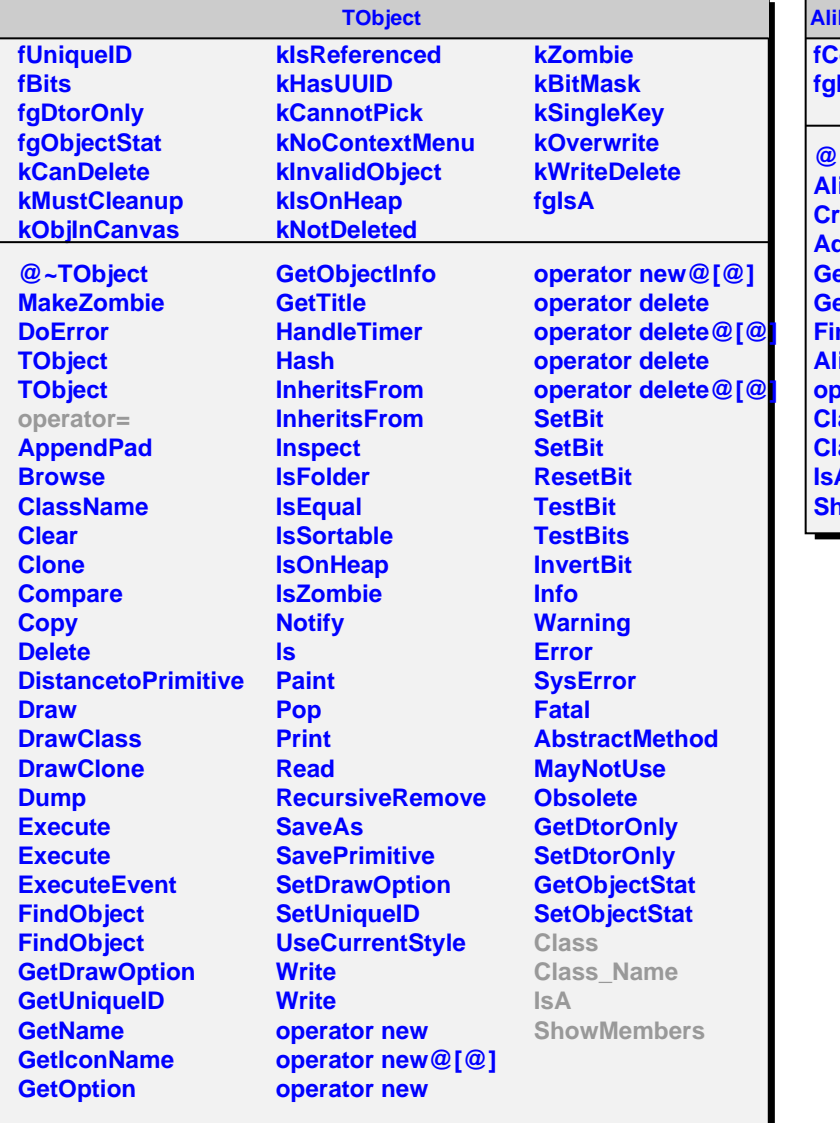

## **AliEMCALConfigHandler**

**Configuration fgIsA**

**@~AliEMCALConfigHandler AliEMCALConfigHandler CreateConfiguration AddParam GetConfigurationString GetConfigurationString FindConfiguration AliEMCALConfigHandler operator= Class Class\_Name IsA howMembers**